## ಕರ್ನಾಣಕ ಪ್ರೌಢಶಿಕ್ಷಣ ಪಲೀಕ್ಷಾ ಮಂಡಆ

 $65$ ೇ ಅಡ್ಡರಸ್ತೆ, ಮಲ್ಲೇಶ್ವರಂ, ಬೆಂಗಳೂರು – 560003.

#### KARNATAKA SECONDARY EDUCATION ECAMINATION BOARD

6th Cross, Malleshwaram, Bengaluru - 560003. ಬಹು ಆಯ್ಕೆ ಪ್ರಶ್ನೆ ಆಧಾರಿತ ಮಾದರಿ ಪ್ರಶ್ನೆಪತ್ರಿಕೆ

## **Multiple Choice Question Based Model Question Paper**

#### $2020 - 21$

### **NSOF LEVEL - 2**

## ಪತ್ರಿಕೆ / PAPER - 02

Subject / ವಿಷಯ : Information Technology / ಮಾಹಿತಿ ತಂತ್ರಜ್ಞಾನ

ಮಾಧ್ಯಮ / Medium : ಕನ್ನಡ / English

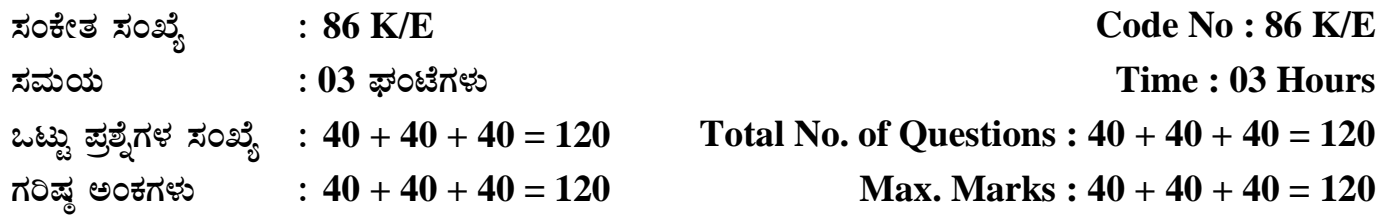

ಈ ಕೆಳಗಿನ ಪ್ರತಿಯೊಂದು ಪ್ರಶ್ನೆಗಳಿಗೆ / ಅಪೂರ್ಣ ಹೇಳಿಕೆಗಳಿಗೆ ನಾಲ್ಕು ಆಯ್ಕೆಗಳನ್ನು ನೀಡಲಾಗಿದೆ. ಅವುಗಳಲ್ಲಿ ಸರಿಯಾದ ಉತ್ತರವನ್ನು ಆರಿಸಿ ನಿಮಗೆ ನೀಡಿರುವ ಉತ್ತರಪತ್ರಿಕೆ ಓ.ಎಂ.ಆರ್. (OMR) ನಲ್ಲಿ ಸರಿಯಾದ ಆಯ್ಕೆಯನ್ನು ಕಪ್ಪು / ನೀಲಿ ಬಾಲ್ ಪಾಯಿಂಟ್ ಪೆನ್ನಿಂದ ಶೇಡ್ ಮಾಡಿರಿ.

Four choices are given for each of the questions/incomplete statements. Choose the correct answer and shade the correct choice in the OMR given to you with blue / black ball point pen.

 $40 \times 1 = 40$ 

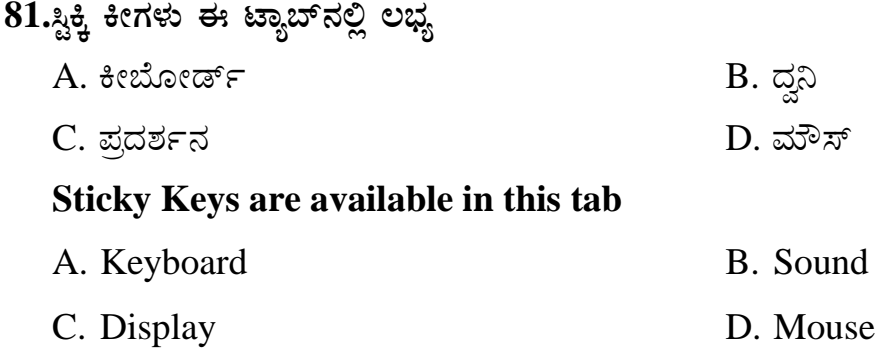

82.ಗಣಕಯಂತ್ರ ಡಿಜಿಟಲ್ ಸಂಜ್ಞೆಗಳನ್ನು ಅನಲಾಗ್ ಸಂಜ್ಞೆಗಳನ್ನಾಗಿ ಪರವರ್ತಿಸುವ ಸಾಧನ A. ಮೋಡೆಮ್ B. ಪ್ರಿಂಟರ್  $D.$  ಮೌಸ್ C. ಟೆಲಿಘೋನ್ A device that converts digital computer signals into analog signals is **B.** Printer A. Modem C. Telephone D. Mouse 83.ಸ್ಥಳೀಯ ಕ್ಷೇತ್ರ ಜಾಲ (LAN) ಮತ್ತು ವಿಶಾಲ ಕ್ಷೇತ್ರ ಜಾಲ (WAN)ಗಳ ನಡುವೆ ಇರುವ ಪ್ರಮುಖ ವ್ಯತ್ಯಾಸ ಸಂಬಧಿಸಿರುವುದು A. ಸ್ಕ್ಯಾನರ್ **B**. ಪ್ರದೇಶ C. ವೇಗ  $D.$  ಪಿ.ಂಟರ್ The major difference between LAN and WAN is related to A. scanner B. area C. speed D. printer 84.ದೈಹಿಕ ವಿಕಲಾಂಗತೆಯ ಕಂಪ್ಯೂಟರ್ ಬಳಕೆದಾರರಿಗೆ ಸಹಾಯ ಮಾಡುವ ಕೀಲಿಗಳು A. ಸ್ಪಿಕ್ಕಿ ಕೀಲಿಗಳು B. ಫಿಲ್ಸರ್ ಕೀಲಿಗಳು C. ಟಾಗಲ್ ಕೀಲಿಗಳು D. ಸೀರಿಯಲ್ ಕೀಲಿಗಳು Keys to help computer users with physical disability are A. Sticky Keys **B.** Filter Keys C. Toggle Keys D. Serial Keys 85.ನೆಟ್ವರ್ಕಿಂಗ್**ನ ಒಂದು ಪ್ರಮುಖ ಉಪಯೋಗವೆಂದರೆ** A. ದತ್ತಾಂಶ ಹಂಚಿಕೆ B. ಯಂತ್ರಾಂಶ ಹಂಚಿಕೆ  $D.$  ತಂತ್ರಜ್ಞಾನ ಹಂಚಿಕೆ C. ಅಂತಂರ್ಜಾಲ ಪ್ರವೇಶ ಹಂಚಿಕೆ One of the important use of networking is A. data sharing B. hardware sharing D. technology sharing C. internet access sharing 86.ಈ ದೌರ್ಬಲ್ಯ ಇರುವ ಕಂಪ್ಯೂಟರ್ ಬಳಕೆದಾರರಿಗೆ ಸಹಾಯ ಮಾಡಲು ಸೌಂಡ್ ಸೆಂಟ್ರಿಯನ್ನು ವಿನ್ಯಾಸಗೊಳಿಸಲಾಲಾಗಿದೆ A. ಶ್ರವಣೇಂದ್ರೀಯ B. ದೃಷ್ಠಿ  $C.$  ಸರ್ಶ  $D.$  ಮಾತು Sound Sentry is designed to help computer users with this impairment B. Vision A. Auditory C. Touch D. Speech

 ${\bf 87}.$ ವರ್ಡ್ ಪ್ರೊಸಸರ್**ನ 'ಕೇಸ್ ಬದಲಾಯಿಸಿ' ಡ್ರಾಪ್**ಡೌನ್ ಪಟ್ಟಿಯಲ್ಲಿನ ಈ ಆಯ್ಕೆಯು ಆಯ್ದ ಪಠ್ಯವನ್ನು ದೊಡ್ಡ ಅಕ್ಷರಗಳನ್ನಾಗಿ ಪರಿವರ್ತಿಸುತ್ತದೆ. A. ಲೋಯರ್ ಕೇಸ್

 $C$ . ವಾಕ್ಯ ಕೇಸ್ ಶಾಲೆಂಬ ಅಧಿಯಾಗಿ ಮಾಡಿದ ಶೇಸ್

**This option under change case dropdown box in a word processor allows to convert the selected text into capital letters** 

- A. Lower case B. Upper case
- C. Sentence case D. Toggle case

 ${\bf 88}.$ ಪಠ್ಯ ಆಯ್ಕೆ ಮಾಡಿದ ನಂತರ ನೀವು ಸಾಮಾನ್ಯ ಪಠ್ಯಸ್ಥಾನಕ್ಕಿಂತ ಆಯ್ಕೆ ಮಾಡಿದ ಪಠ್ಯ ಕೆಳಗೆ ಬರಲು ಫಾಂಟ್ ಸಮೂಹದ ಈ ಆಯ್ತೆಯನ್ನು ಮಾಡಬೇಕು

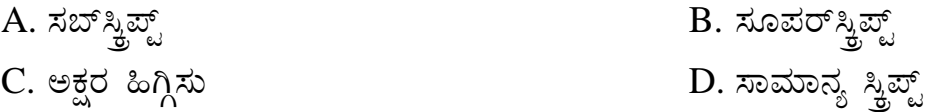

**After selecting the text you need to select this option in the font group to make the selected text lower than the normal text position** 

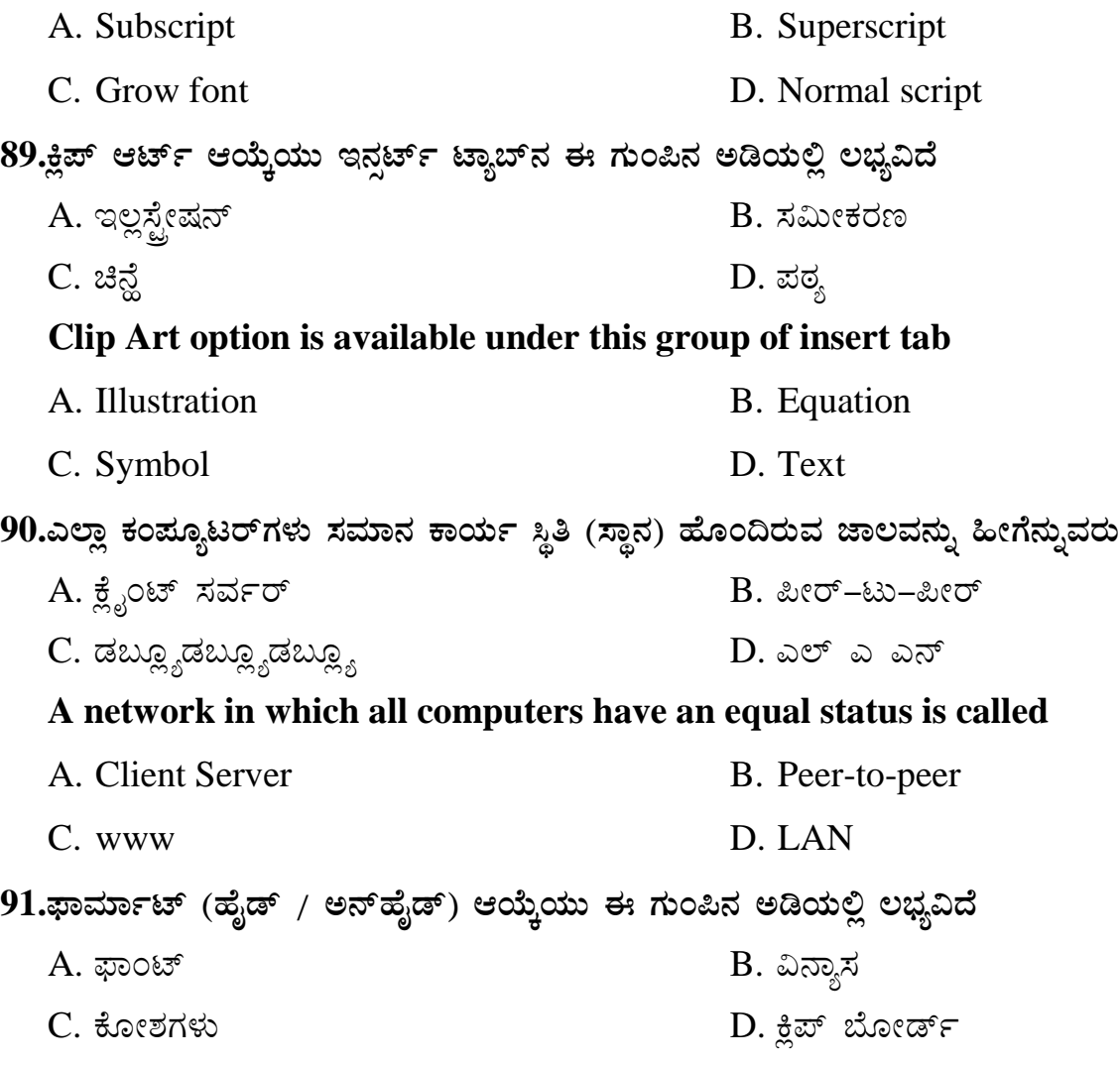

## **MCQ MP**

**Format (Hide/Unhide) option is available under this group**

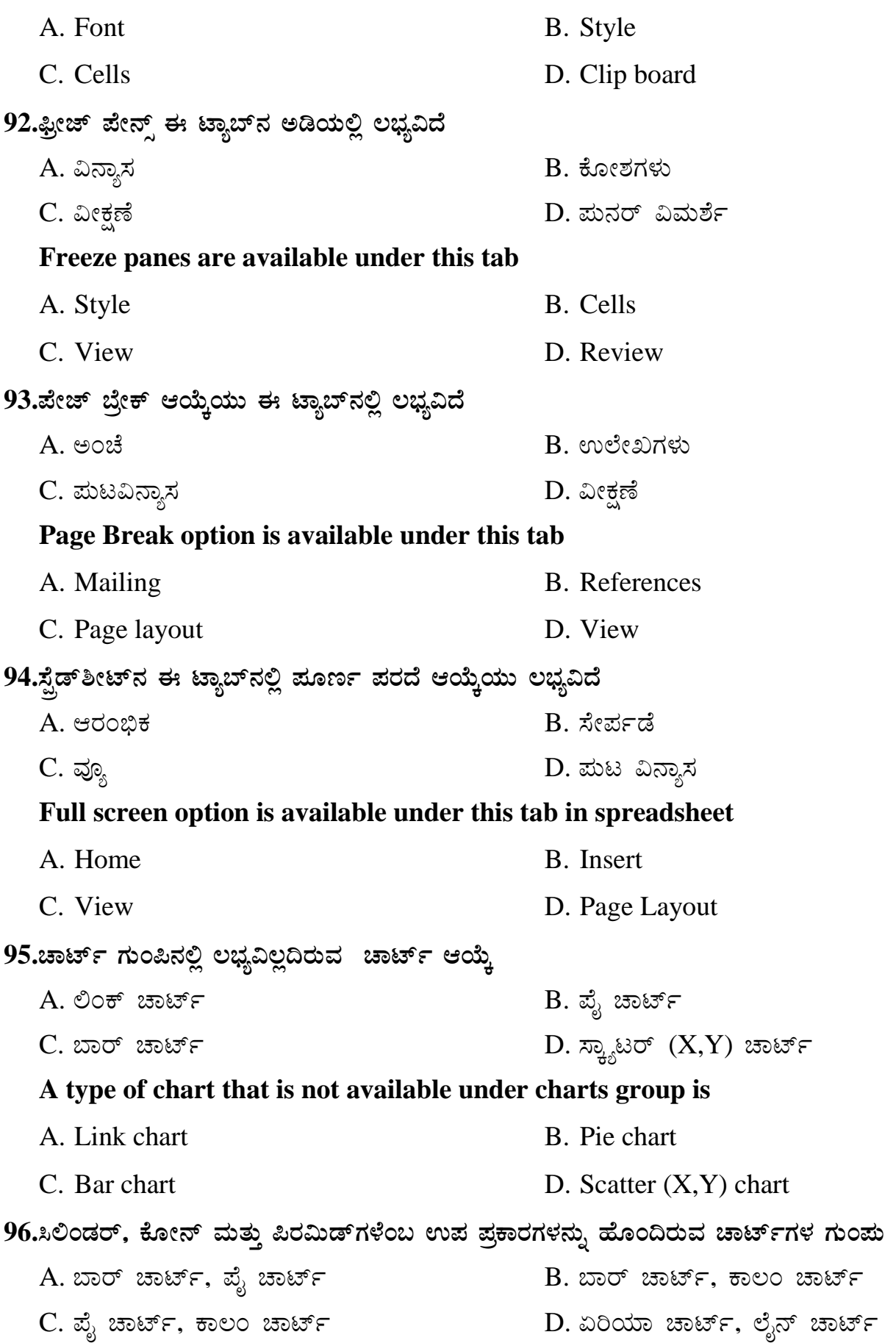

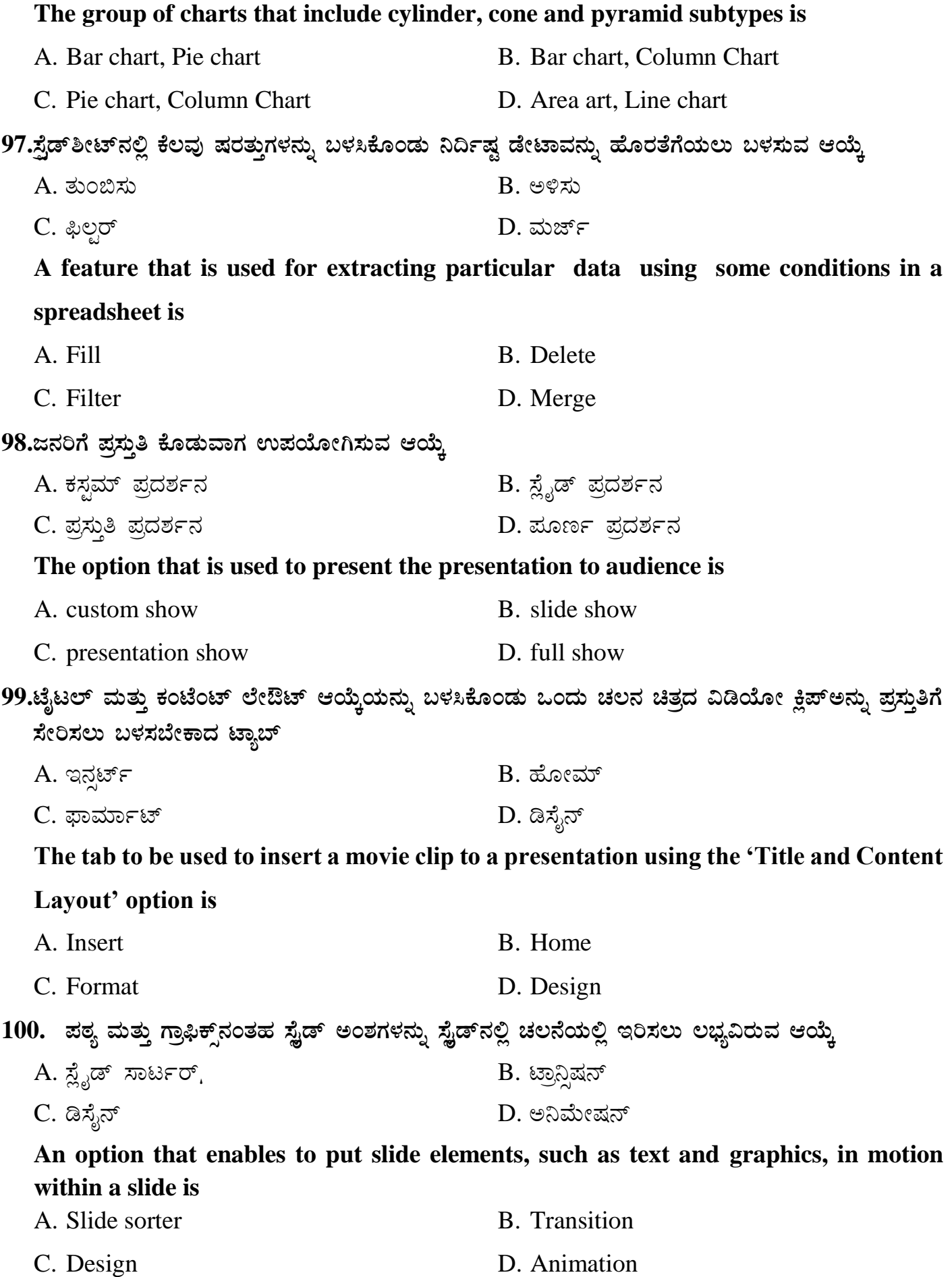

## **MCQ MP**

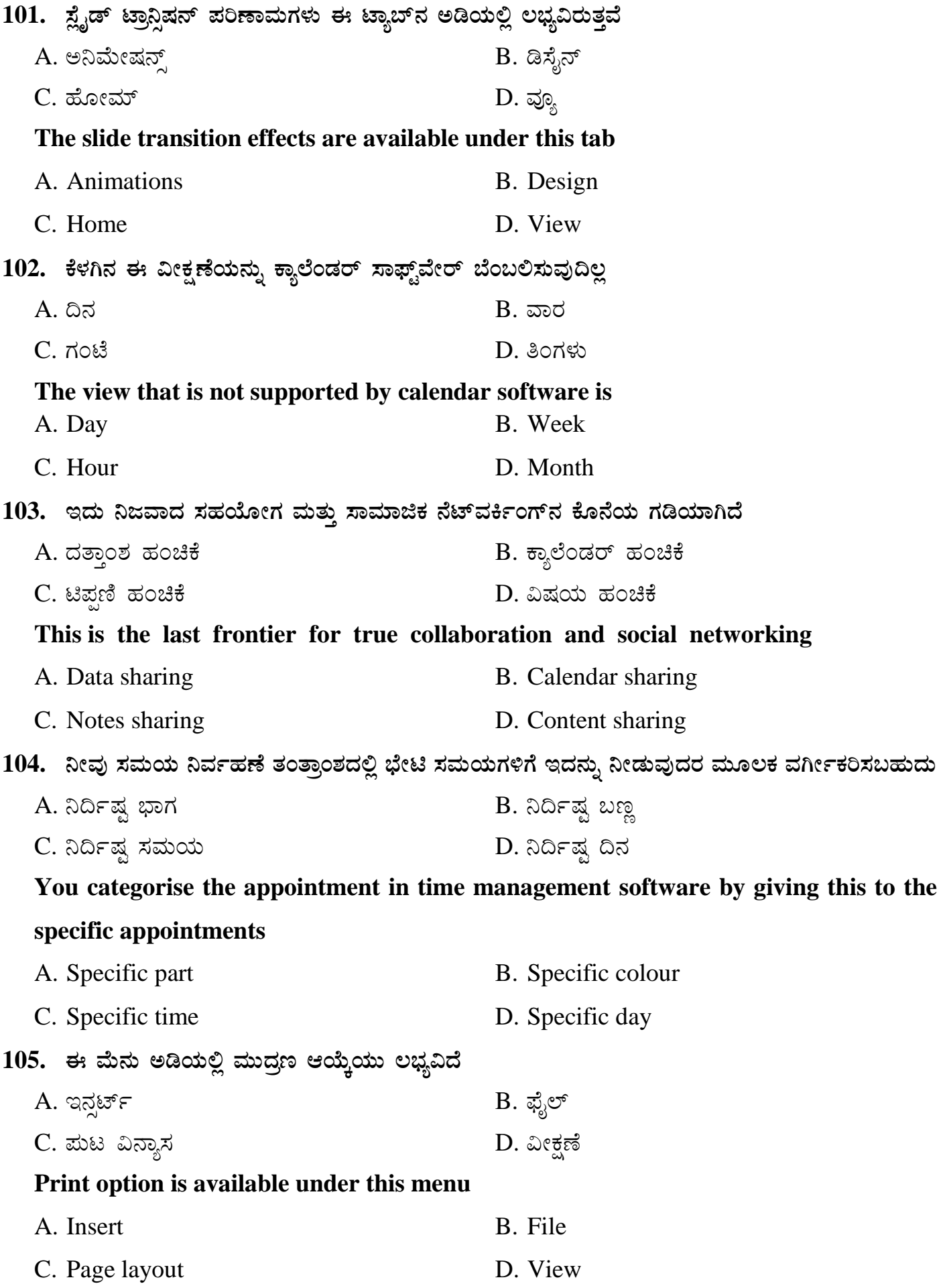

106. 'ಡೇಟ್ ಟೈಮ್' ಡೇಟಾಟೈಪ್**ನ ಗುಂಪಿನಲ್ಲಿ ಇಲ್ಲದಿರುವ ಡೇಟಾಟೈಪ್** A. ದಿನಾಂಕ  $B.$  ಸಮಯ C. ಟೈಮ್ಸ್ರಾಂಪ್ D. ಬೈನರಿ ದಿನಾಂಕ The datatype that is not available in 'Date time' datatype is B. Time A. Date C. Timestamp D. Binary date 107. ಡೇಟಾಬೇಸ್ಗ್ ಸಂಬಂಧಿಸಿದಂತೆ; ಲಂಬ ಸಾಲುಗಳು : ಕ್ಷೇತ್ರಗಳು :: ಅಡ್ಡಸಾಲುಗಳು : \_\_\_\_\_\_\_ A. ದಾಖಲೆಗಳು B. ವೀಕ್ಷಣೆಗಳು D. ಗುಂಮಗಳು C. ಕೋಷಕಗಳು With reference to database; Columns : Fields : : Rows : \_\_\_\_\_\_ A. Records B. Views C. Tables D. Groups 108. ಕೆಳಗೆ ಕೊಟ್ಟಿರುವ ಈ ತಂತ್ರಾಂಶವು ಡಿಬಿಎಮ್ಎಸ್ ಆಗಿದೆ B. ಮೈಕ್ರೋಸಾಫ್ಟ್ ಪವರ್*ಪಾಯಿಂಟ್* A. ಮೈಕ್ರೋಸಾಫ್ಟ್ ಆಕ್ಸೆಸ್ C. ಮೈಕ್ರೋಸಾಫ್ಟ್ ಎಕೆಲ್ D. ಮೈಕ್ಸೋಸಾಫ್ಸ್ ವಿಂಡೋಸ್ A DBMS among the following is A. Microsoft Access **B.** Microsoft PowerPoint C. Microsoft Excel D. Microsoft Windows 109. ದತ್ತಾಂಶವನ್ನು ಬಹು ಕೋಷ್ಠಕಗಳಲ್ಲಿ ಸಂಗ್ರಹಿಸುವುದು A. ಫ್ಲಾಟ್ ಫೈಲ್ B. ರಿಲೇಷನಲ್ ಫೈಲ್ C. ಫೈಲ್ D. ಟೇಬಲ್ The data stored in multiple tables is called A. Flat file **B.** Relational file C. File D. Table 110. ಇದು ಒಂದು ನಿರ್ದಿಷ್ಠವಾದ ಡೇಟಾ ಐಟಂಅನ್ನು ಪ್ರತಿನಿಧಿಸುತ್ತದೆ B. ನ್ಯುಮೆರಿಕ್ ಟೈಪ್ A. ಟುಪಲ್ D. ಡೇಟ್ ಟೈಮ್ C. ಬೈನರಿ ಟೈಪ್ This represents a single data item in a table A. Tuple B. Numeric type D. Date time C. Binary type

## **MCQ MP**

111. ಇವು ಡೇಟಾಬೇಸ್**ನ ಮೂಲ ಘಟಕಗಳಾಗಿವೆ** A. ಫೈಲ್ $\sim$  B. ಟೇಬಲ್ $\sim$  B. ಟೇಬಲ್ $\sim$ C. ¥ÀoÀåUÀ¼ÀÄ D. £ÉmïªÀPïðUÀ¼ÀÄ **These are the basic building blocks of the database**  A. Files B. Tables C. Texts D. Networks 112. ಡೇಟಾಬೇಸ್ ನಿಂದ ದತ್ತಾಂಶವನ್ನು ಹಿಂಪಡೆಯಲು ಬಳಸುವ ಹೇಳಿಕೆ A. SELECT B. INSERT C. DELETE D. UPDATE **The statement used to retrieve data in a database is**  E. SELECT F. INSERT G. DELETE H. UPDATE **113. A simple present tense among the following is**  A. I wrote a letter. B. I write a letter. C. I will be writing a letter. D. I have written a letter **114. Walk \_\_\_\_ a straight line.**  A. in B. with C. on D. over **115. Identify the future continuous tense of the sentence "I contacted my broker Kiran".**  A. I am contacting my broker Kiran. B. I will be contacting my broker Kiran. C. I should contact my broker Kiran. D. I will contact my broker Kiran. **116. "Raju is a close friend of mine". The underlined word in this sentence is**  A. a verb B. an adverb C. a pronoun D. a noun **117. "I am ready to climb the Himalayan Mountain". The underlined word in this sentence is a/an** A. adverb B. adjective C. pronoun D. noun

# **118. The Art Gallery is located beside the planetarium and the science museum. The underlined word in the above sentence is a/an**

A. article B. preposition C. adjective D. tense **119. The parts of speech used to connect phrases and words is**  A. adverb B. preposition C. verb D. conjunction **120. The point at which a road divides into branches is a**  A. sign post B. land mark C. fork D. U-turn